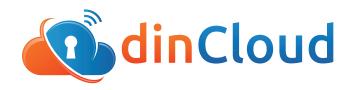

## Release Notes | Convert VM to Template Feature

## March 2016 Update

The latest dinManage feature allows customers the ability to convert virtual machines into templates, without reaching out to dinCloud support for assistance. Furthermore, they will be able to make changes and updates to their templates directly, without dinCloud support.

A 'Convert to Template' option has been added in the 'Actions' column in the 'My HVDs' and 'My Servers' section. By selecting this option, the designated machine will be automatically converted into a template.

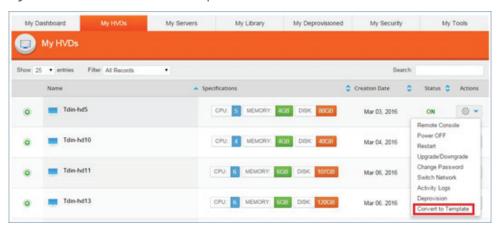

The converted template will then appear in the 'My Library' section within dinManage, from where it may be used to provision virtual machines. After the conversion of the template is complete, customers will be charged only for the storage assigned to each template. Customers will also be able to make changes and run software updates to their templates. They will be able to accomplish this by powering on their templates, and then remote consoling into them, as they would into any other virtual machine.

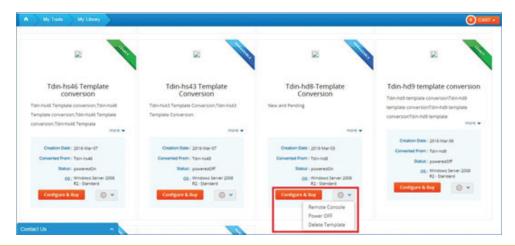

Users can also convert old legacy templates to newer, more manageable versions. This is the ONLY step in the process where dinCloud support will need to perform a few actions, but users will simply need to make one click to perform this action.

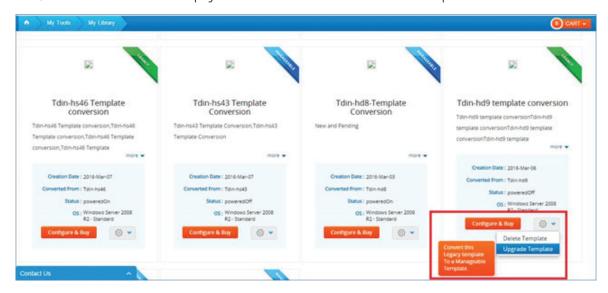

These updates are intended to give users more direct control over their infrastructure, with the increased ease of use of these self service functions.

If you have any related questions, please contact support@dincloud.com or log in to dinManage to see these new features in action.